### Google Earth Pro Guide

Eventually, you will unquestionably discover a other experience and triumph by spending more cash. nevertheless when? attain you undertake that you require to acquire those all needs like having significantly cash? Why dont you attempt to acquire something basic in the beginning? Thats something that will lead you to comprehend even more something like the globe, experience, some places, as soon as history, amusement, and a lot more?

It is your agreed own era to acquit yourself reviewing habit. in the midst of guides you could enjoy now is **Google Earth Pro Guide** below.

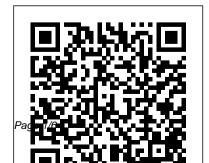

Learn the basics of using Google Earth. including how to "fly" around the globe, how to use the mouse controls, how to turn layers on and off and what the layers do, and much more. \*\*\*Consider ...

Google Earth Help

This interesting guide covers all aspects of Google Earth, the freely downloadable application from Google that allows users to view satellite images from all points of the globe Aimed at a diverse audience, including casual users who enjoy air shots of locales as well as geographers, real estate professionals, and GPS developers virginiaview.cnre.vt.edu Guide to Google Earth Step 1: Evaluate an

Remove Tour Guide - Tools For Google Earth Area. Step 2: Find a Fiber Provider. Step 3: Find Relay Sites. Step 4: Pick a Hardware Platform. Step 5: Billing and Customer Management. Step 6: Network Topology. Step 7: Build your Infrastructure. Step 8: Install a Customer. Step 9: Marketing. ...

#### **Google Earth**

Google Earth. Climb the tallest mountains Discover cities around the world. Dive into the world's deepest canyons. Explore worldwide satellite imagery and 3D buildings and terrain for hundreds of cities. Zoom to your house or anywhere else, then dive in for a 360° perspective with Street View.

### **Google Earth Pro - Movie Maker Guide - Google Docs**

To add a database (server) that you can

log into in Google Earth EC, click File > Add Database. To log out of a server in Google Earth Pro or EC, choose File > Server Log Out. To log in to a server, choose File > Server Login and choose the settings described above.

#### **Google Earth Basics Tutorial**

For more information, contact your administrator. To add a database (server) that you can log into in Google Earth EC, click File > Add Database. To log out of a server in Google Earth Pro or EC, choose File > Server Log Out. To log in to a server, choose File > Server Login and choose the settings described above.

Right-click the Google Earth Pro icon and

select Move to Trash. At the top, click Go. On your keyboard, hold Alt and click Library. Go to Caches Google Earth Pro and delete all files. Then, go to Library Application Support Google Earth Pro and delete all files.

## Google Earth Pro User Guide Pdf | pdf Book Manual Free ...

Google Earth. With Google Earth for Chrome, fly anywhere in seconds and explore hundreds of 3D cities right in your browser. Roll the dice to discover someplace new, take a guided tour with Voyager, and measure distances and areas. Coming soon to more browsers.

# Guide to Google Earth - Start Your Own ISP

Google Earth PC Guide. 8. Google Earth PC Guide helps you to learn how to use Google Earth on Windows PC.

This app introduces all the features and uses on Google Earth. It guides with videos of Google Earth. It helps to use street view, flight simulator and many more features of Google Earth. Earth Versions – Google Earth As of early 2015, Google Earth Pro, which used to be a \$400 product, is now free. This is a powerful yet simple tool for viewing information geographically—whether it is viewing climate information, analysing change over time, seeing the world the same way youre used to seeing, or remembering routes taken while on vacation.

Google Earth Pro: A tutorial - University of Waterloo

About Google Earth Engine. Google Earth Engine is a cloud-based platform for planetary-scale environmental data analysis. The main components of Earth Engine are: Datasets: A petabyte-scale archive of publicly available remotely sensed imagery and other data. Explore the data catalog.

Introduction - Google Earth User Guide
The Google Earth Pro Toolbar The Google
Earth toolbar contains tools that perform
tasks related to the configuration of the
user interface, the creation of objects to
place on the map in the 3D Viewer,
recording a tour, showing historical
imagery, showing sunlight in the 3D
Viewer, a ruler for measuring lengths of
lines and paths, emailing a representation
of the 3D Viewer, saving or printing an

image of the contents of the 3D Viewer, and using Tour Builder.

viewing the data in Google Maps.

#### Tour Builder - Google

Remove Tour Guide . By default, a tour guide is displayed at the bottom of the Google Earth screen. The tour guide hides important information such as the current latitude, longitude, and eye elevation. To remove the tour guide: 1. Click "View" on the Google Earth menu. 2.

User Guide

Google Earth Pro Guide

## Buy Google Earth PC Guide - Microsoft Store

See how people are using Tour Builder. From a nonprofit documenting its global missions, to a teacher transforming American history - check out the inspiring stories that people are creating

Introduction | Google Earth Engine | Google Developers

Official Google Earth Help Center where you can find tips and tutorials on using Google Earth and other answers to frequently asked questions.

Google Earth PC Guide for Windows 10 - Free download and ...

Google Earth PC Guide helps you to learn how to use Google Earth on Windows PC. This app introduces all the features and uses on Google Earth. It guides with videos of Google Earth.

Introduction - Google Earth User Guide
Google Earth Pro User Guide Pdf Welcome to
the developer documentation for the Google
Earth API. and vector layers, it is the
equivalent of a database in Google Earth
Enterprise Fusion Pro. Read: Google Earth

Pro User Guide Pdf pdf book online Select one of servers for direct link:

Google Earth Pro Guide

virginiaview.cnre.vt.edu

Install & uninstall Google Earth Pro 
Google Earth Help

Earth Pro be the only program running while exporting movie files. To learn more about using our maps on TV or in film, visit the Google Permissions website.